# Improving your Online Security

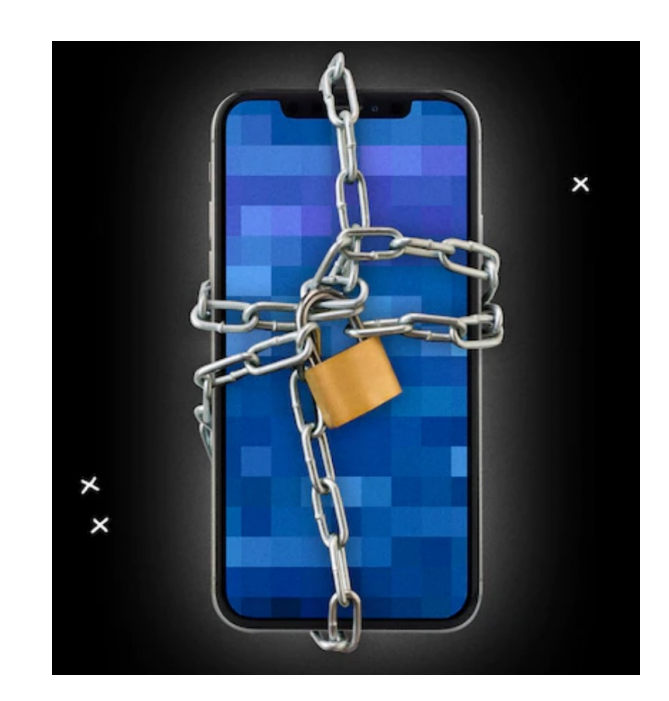

Dave Selkowitz 10/12/2023

## It's okay to worry about security because…

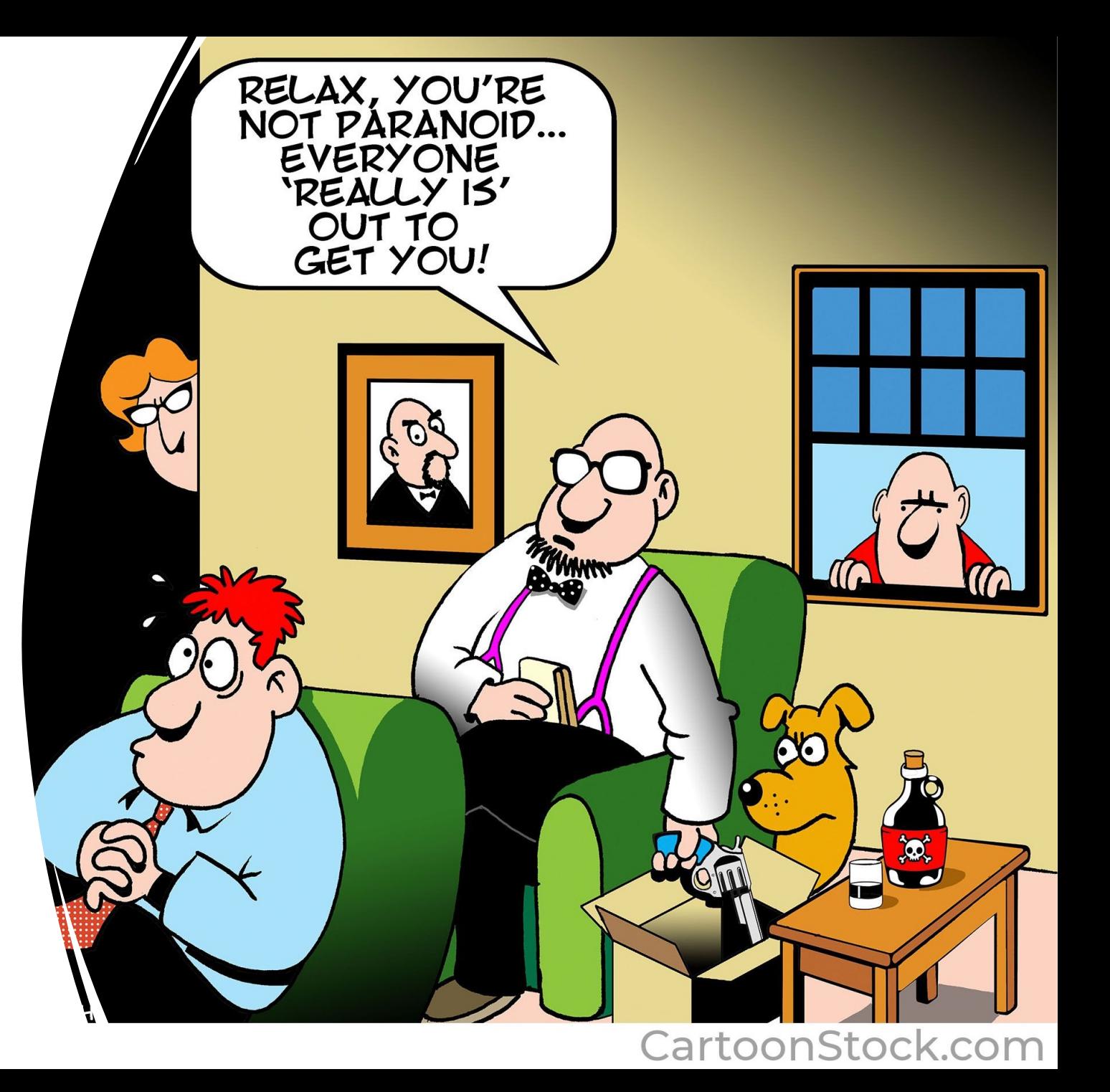

## Why improve your online security?

- Safeguard against fraud and protect your personal information and finances
- If done correctly, security improvements can enhance your online experience
- Peace of mind

Key areas to address

- Securing your devices phone, tablet and computer
- Improving account security and using a password manager
- Setting up email to protect your privacy
- Using passkeys to protect critical accounts (advanced topic)

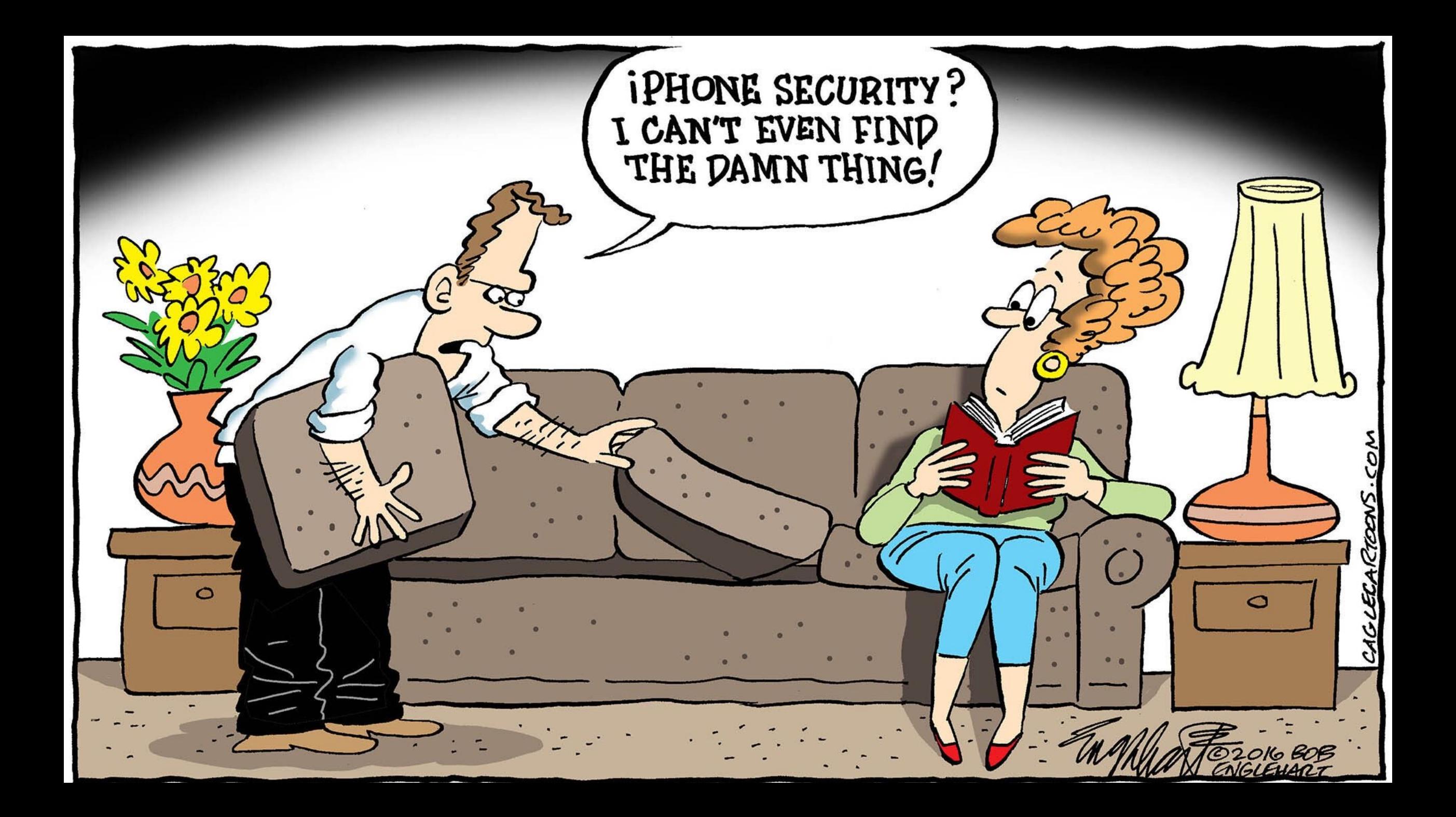

## Securing your devices is a priority

- Enable face or touch ID along with a passcode
- Enable "Find My" setting so device can be located if lost/stolen and allow your device to be removed from your account, if needed
- Enable two-factor authentication for your Apple ID
- Disable lock screen notifications for messaging and email. Blocks display of personal and log-in information if your device is stolen.

### Settings > Face ID & Passcode Apple ID > Find My

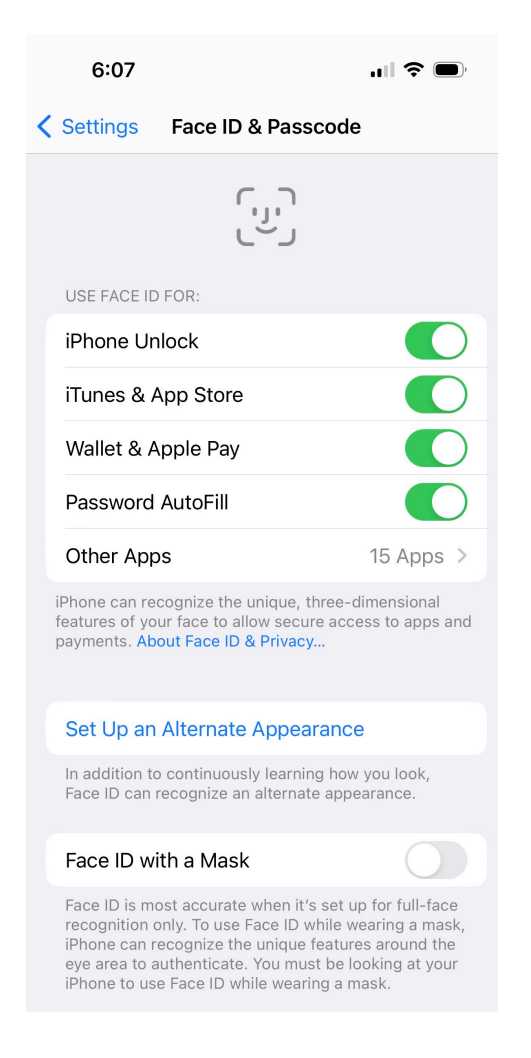

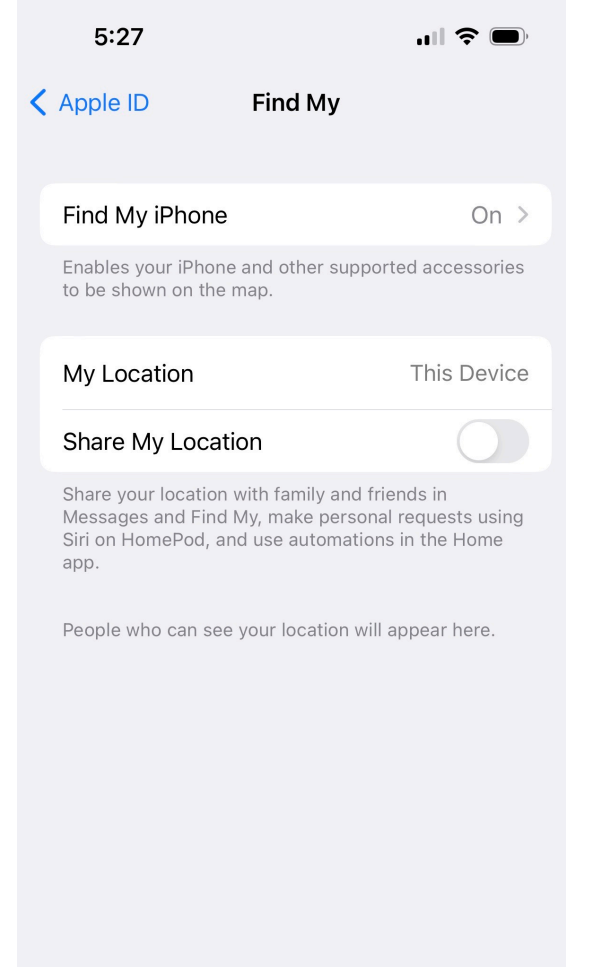

### **Apple ID > Password & Security >**  Apple ID > Password & Security > **Settings > Notifications > App setting**<br>Two-factor authentication

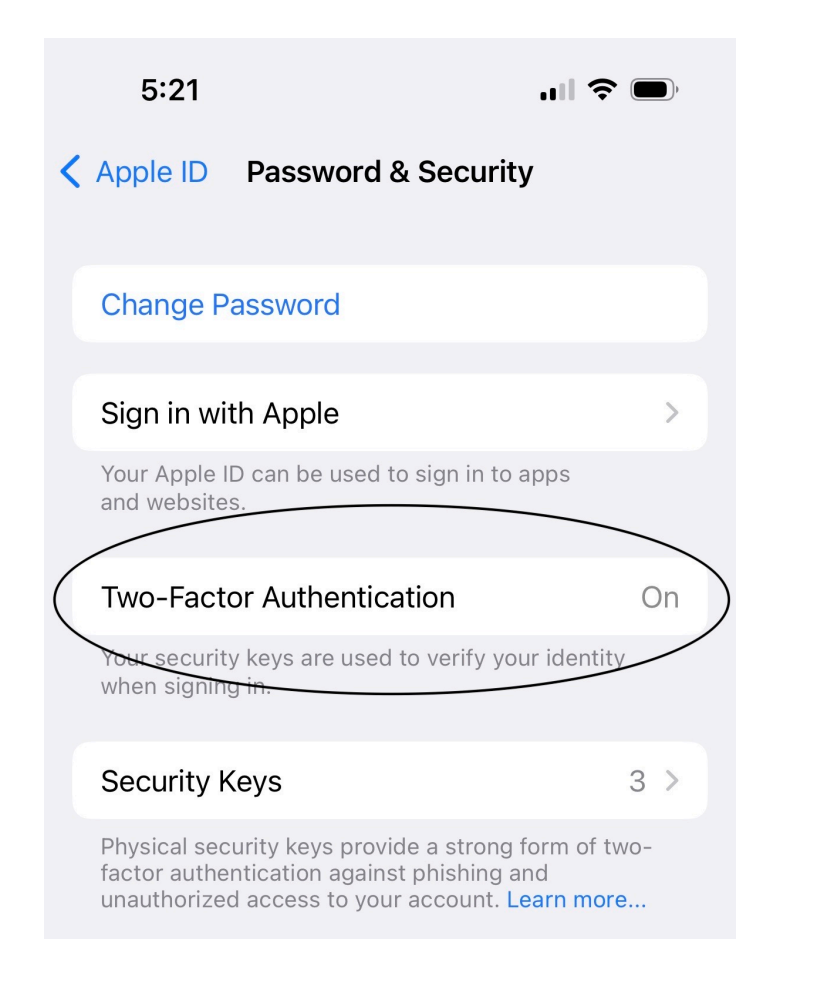

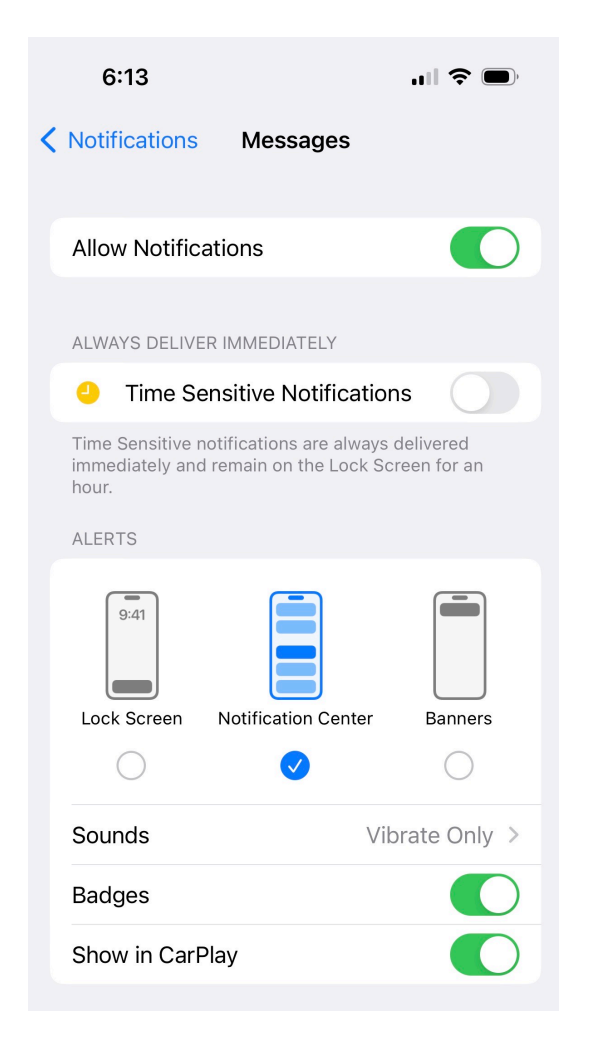

## Improve log-in security to protect your accounts

- Use different usernames for each account, if possible
- Avoid usernames that contain personally identifiable information (e.g., name, address)
- Use a unique, random and long password for each account
- Enable two-factor authentication, if available

## If you don't manage your passwords, someone else will

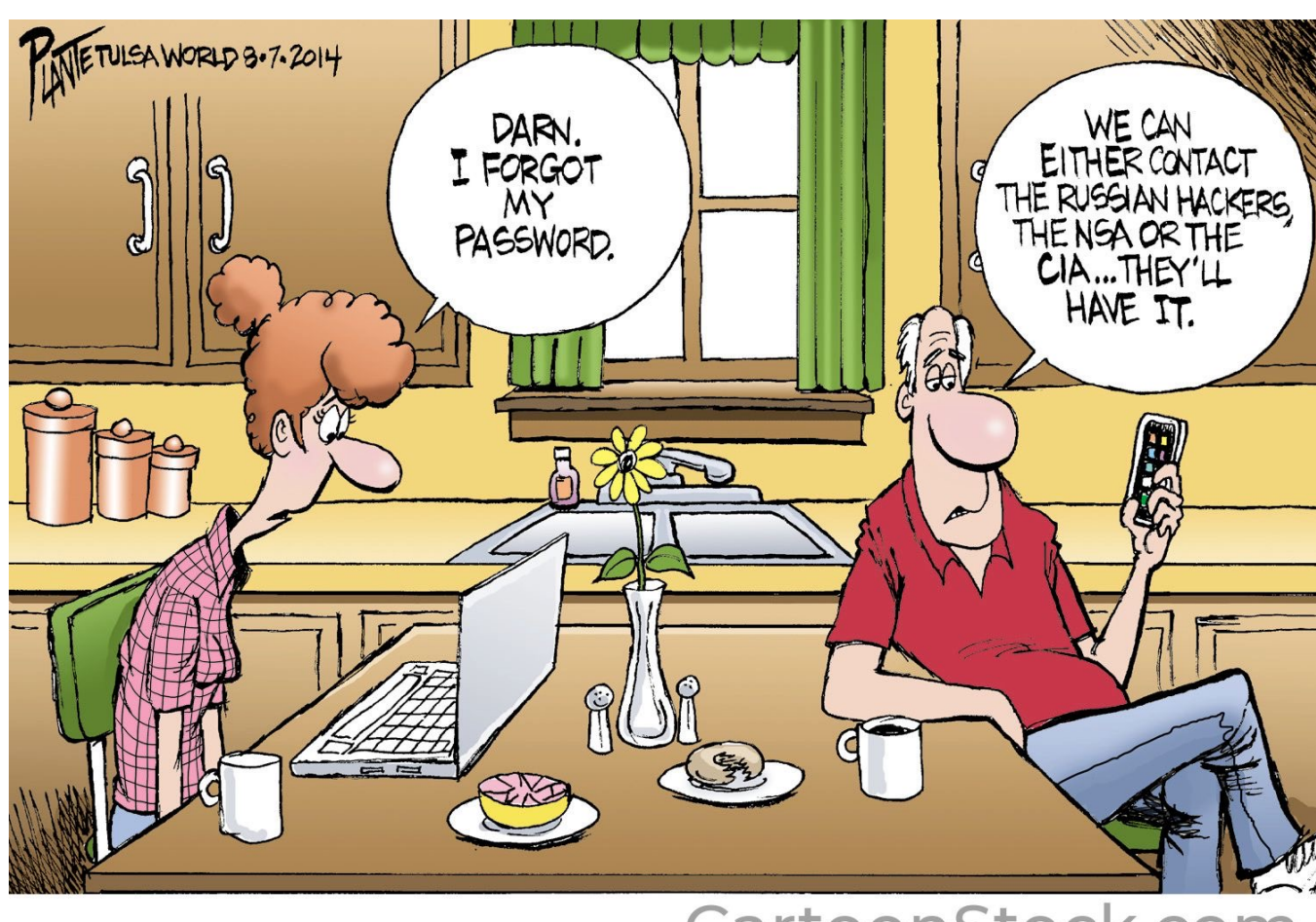

CartoonStock.com

### A password manager is a better approach

- More secure than password savers from Apple and Google
- Creates unique, random passwords for each online account
- Auto populates usernames and passwords when logging in
- Supports different devices and browsers

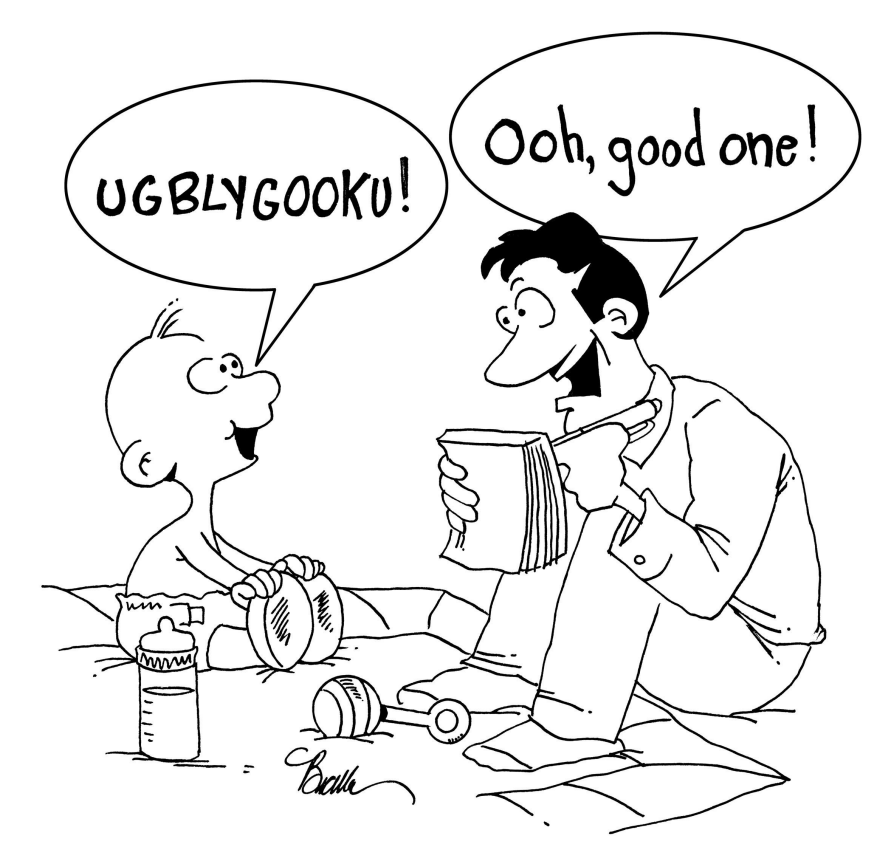

Roger Buffle Jr. supplies his father with yet another computer password.

CartoonStock.com

## Password manager features to look for

- Supports your devices, browsers and operating systems
- Supports at least 20-character random passwords for each account
- Uses a master password to lock and unlock your password vault
- Supports face and touch ID for enhanced log-in security
- Uses 256-bit AES encryption to protect your online password vault
- Works if the password service is offline
- Provides ability to share passwords with spouse (may require family account)
- Offers a free trial so you can try the software before purchasing

## Leading password manager products

- 1Password
- Roboform
- Keeper
- Bitwarden
- Proton Pass
- Lastpass (recently had security breaches)

## Set up email to protect your privacy

- For better privacy, security experts recommend using different email addresses for different types of online accounts:
	- Critical, trusted accounts financial, medical, Apple ID
	- E-commerce accounts Amazon, etc.
	- Social or untrusted accounts Facebook, forums
	- Personal communications
- Avoid using email addresses containing personally identifiable information (e.g., name, address) with online accounts
- Reserve use of named email addresses for personal communications

## Email aliases offer a flexible approach

- Email aliases allow you to create multiple addresses under your main email account
	- Allows you to partition communications
	- An alias can be deleted if too much spam is received or if an address is compromised
- Email services allow you to create multiple aliases:
	- Apple mail: 3 aliases
	- Microsoft mail: 10 aliases
	- Proton mail: 10 aliases
	- Google mail: 30+ aliases (free service requires separate accounts for each alias)
- Email sent to an alias address is received in your main inbox, so it's a transparent process

# Passkeys are the next step in security

- The current log-in process is complicated, and increasingly vulnerable to attack.
- Passkeys are a physical device used for authentication. Can't be intercepted or hacked.
- Currently best suited for two-factor authentication. Better option than receiving text messages or using software authenticators.
- Worth considering once you've improved other security areas and want to experiment with latest technology.

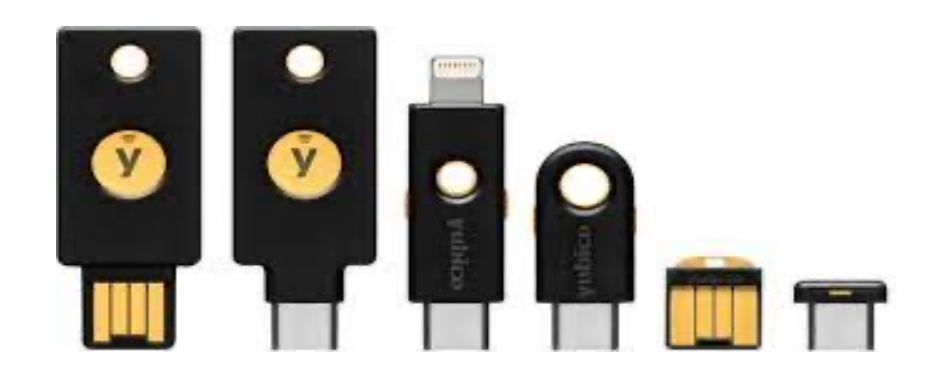

## Tips for selecting and using a p

- Select a passkey that supports the FIDO2 indu passkey to be used across multiple sites.
- Needs to support your device's interface ports or NFC (contactless).
- Yubico's YubiKey 5 series is a leading product: https://www.yubico.com/products/yubikey-5-
- Important! Always register a primary and bac account. Keep the backup key in a safe place.

## Use care when making changes

- Enhanced security means taking more responsibility for your devices and accounts. Only make changes that fit your needs and that you're comfortable with.
- Only make a few changes at a time to ensure things work as expected. Document changes in case you want to roll back a setting.
- Backup critical passwords and keys to avoid log-in issues:
	- Save the password manager master password and any secret key so they're safe and accessible
	- Backup your password file to a USB drive stored in a safe place
	- When using passkeys, always register a primary and backup key with your account. Keep the backup key in safe place.

## Additi from t

Stay Safe On https://stays basics/

**Bank of Amer** https://www center/fraud

Charles Schw https://www your-account

YouTube cha

- Shannon I
- All Things

CartoonStock.com

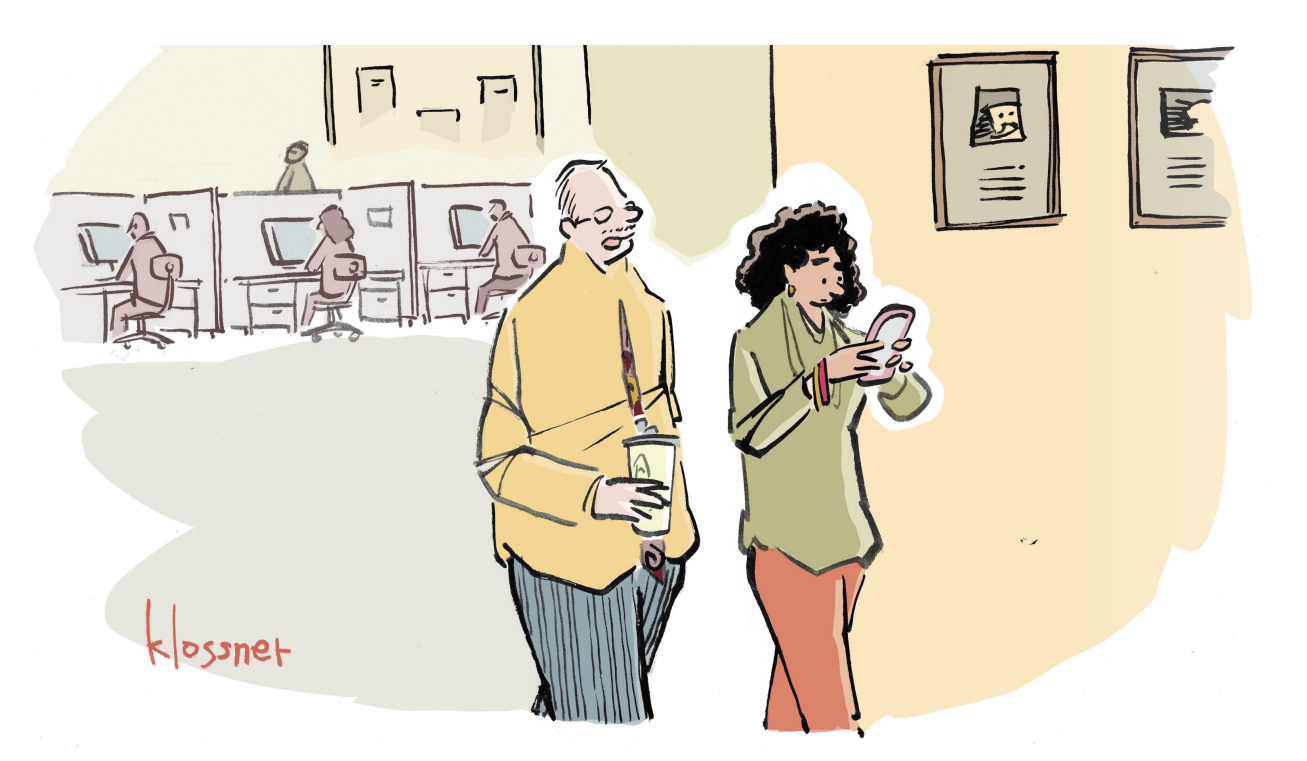

" IT USED TO BE THAT IF YOU WORRIED ABOUT<br>UNSEEN FORCES YOU WERE CONSIDERED<br>PARANOID. NOW YOU'RE A SECURITY EXPERT."